Муниципальное бюджетное общеобразовательное учреждение «Средняя общеобразовательная школа №3 имени Героя Советского Союза И.В. Седова» муниципального образования «Барышский район» Ульяновской области

# Программа внеурочной деятельности HEROKOHCH PW/DOBAHU/E

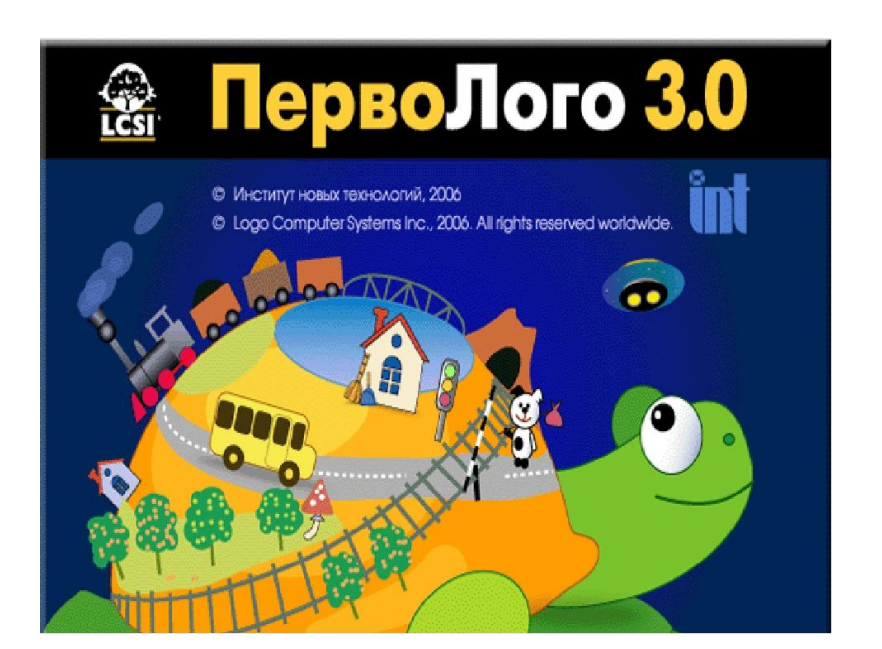

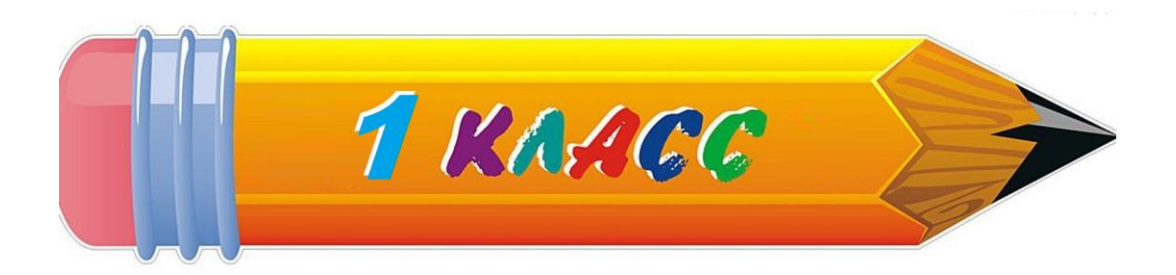

Автор: Калинкина Е.В. учитель начальных классов

Муниципальное бюджетное общеобразовательное учреждение «Средняя общеобразовательная школа №3 имени Героя Советского Союза И.В. Седова» муниципального образования «Барышский район» Ульяновской области

УТВЕРЖДЕНА

приказом № …… от «……» …… 20\_\_\_ года Директор \_\_\_\_\_\_\_\_\_\_\_\_\_ Е.В.Белоногова

# **Программа внеурочной деятельности «Легоконструирование»**

направление развития личности школьника: социальное 1 класс

срок реализации 2018 – 2019 учебный год

 $\setminus$ 

РАССМОТРЕНО СОГЛАСОВАНА на методическом совете Зам. директора по ВР

Протокол № от физического придата протокол № от физического придата придата при административно при административно при административно при административно при административно при административно при административно при а

### **1. Результаты освоения курса внеурочной деятельности Личностные, метапредметные и предметные результаты освоения учебного курса**

#### **Личностные**

-внутренняя позиции школьника на основе положительного отношения к школе;

-принятие образа «хорошего ученика»;

-положительная мотивация и познавательный интерес к изучению курса «Мир проектов»;

-способность к самооценке;

-начальные навыки сотрудничества в разных ситуациях;

## **Метапредметные (Познавательные)**

-начало формирования навыка поиска необходимой информации для выполнения учебных заданий;

-сбор информации;

-обрабатывает информацию (с помощью ИКТ);

-анализирует информации;

-передача информации (устным, письменным, цифровым способами);

-самостоятельно выделяет и формулирует познавательную цель;

-использует общие приёмы решения задач;

-контролирует и оценивает процесс и результат деятельности;

-моделирует, т.е. выделяет и обобщенно фиксирует группы существенных признаков объектов с целью решения конкретных задач.

-подводит под понятие на основе распознавания объектов, выделения существенных признаков;

# **Регулятивные**

-умеет формулировать и удерживать учебную задачу;

-преобразовывает практическую задачу в познавательную;

-ставит новые учебные задачи в сотрудничестве с учителем;

-выбирает действия в соответствии с поставленной задачей и условиями её реализации;

-использует речь для регуляции своего действия;

- адекватно воспринимает предложения учителей, товарищей, родителей и других людей по исправлению допущенных ошибок;

-выделяет и формулирует то, что уже усвоено и что еще нужно усвоить

# **Коммуникативные**

-работает в группе, учитывает мнения партнеров, отличные от собственных;

- ставит вопросы;

- обращается за помощью;

-формулирует свои затруднения;

-предлагает помощь и сотрудничество;

-договаривается о распределении функций и ролей в совместной деятельности;

- слушает собеседника;
- -формулирует собственное мнение и позицию;
- осуществляет взаимный контроль;

- адекватно оценивает собственное поведение и поведение окружающих.

#### **По окончании 1 класса учащиеся должны знать:**

- назначение среды ПервоЛого;
- основные объекты графического интерфейса среды ПервоЛого;
- понятие команды и входных параметров.
- назначение и возможности Поля форм;
- назначение Личной карточки Черепашки;
- технологию организации движения Черепашки.
- что такое программа;
- правила оформления программы;
- технологию создания анимационного сюжета.

#### **По окончании 1 класса учащиеся должны уметь:**

- УПРАВЛЯТЬ ДВИЖЕНИЕМ Черепашки:
- рисовать простейшие фигуры.
- переодевать Черепашку в разные формы;
- пользоваться инструментами Поля форм при создании микромиров;
- создавать декорации микромира на переднем, среднем и заднем плане.

### **2.Содержание курса внеурочной деятельности с указанием форм организации и видов деятельности;**

**Формы организации внеурочной деятельности.** Ведущей формой организации занятий является групповая. Наряду с групповой формой работы, во время занятий осуществляется индивидуальный и дифференцированный подход к детям. Каждое занятие состоит из двух частей – теоретическая и практическая.

**Виды внеурочной деятельности.** В организации деятельности на занятиях используются игры и игровые ситуации, сказочные сюжеты. Созданию положительной мотивации способствуют ситуации занимательности, познавательной новизны, дидактические игры, диалог, проблемное изложение материала, коллективный поиск на основе собственных наблюдений, элементы проектной деятельности.

### **Основными методами обучения** внеурочного курсу являются:

- частично поисковый;
- исследовательский;
- деятельностно творческий;
- наблюдения;

Все они направлены на поддержку индивидуального развития ребенка, на предоставление учащимися свободы для творчества, для принятия самостоятельных решений.

Интегрированная среда ПервоЛого.

Рабочее поле, инструменты, формы.

Создание альбома, знакомство с рабочим полем, инструментами, формами Черепашки, сохранение альбома. Создание рисунка «Золотая осень».

Работа с рисунком и формами Черепашки.

Создание рисунка с использованием инструментов, создание рисунка с использованием форм Черепашки; работа с фрагментами рисунка, изменение формы Черепашки; копирование, удаление и перемещение и изменение рисунка и форм Черепашки.

Создание рисунков: "Подводный мир", "Космос". Создание рисунка на свободную тему.

Объекты, управление объектами (программирование черепашки).

Команды управления Черепашкой; оживление рисунка: простейший алгоритм движения объекта, создание мультипликационного эффекта; создание новых форм и оживление их; создание мультипликационного сюжета.

Оживление сюжетов: "Новый год ". Создание мультипликационного сюжета на свободную тему.

Взаимодействие объектов, сложные (ветвящиеся) алгоритмы.

Реагирование объектов друг на друга, реагирование объектов на цвет, управление объектами при помощи светофора; создание сложного мультипликационного сюжета. Создание мультипликационного сюжета: "Регулируемый перекресток". Мультипликационный сюжет на свободную тему.

Работа с текстом.

Текстовое окно, размер и цвет шрифта, проверка правописания, изменение размера и перемещение текста.

Работа с графической информацией.

Использование графических файлов для создания рисунков и фона, вставка фона для листа из файла. Работа на сканере. Обучение сканированию рисунка. Использование графических файлов в проекте. Разработка проекта "Новогодняя открытка".

Работа со звуковой информацией.

Запись звука, вставка звука из файла, прослушивание звуковой информации; создание мелодии, вставка музыки из файла, воспроизведение музыки.

Создание простейших мультимедийных проектов.

Создание мультимедийных проектов: "Деревенский пейзаж", "Подводный мир", "Скачки", "Космос", "Домик в деревне", "Регулируемый перекресток", "Игра хоккей", "Фигурное катание"; кнопки, оглавление альбома, сохранение альбома.

Разработка индивидуального творческого мультимедийного проекта.

Индивидуальная работа по разработке творческого мультимедийного проекта.

Конкурс творческих проектов в среде ПервоЛого.

**Возраст детей:** 7-8 лет

**Сроки реализации:** Программа рассчитана на один год обучения.

**Режим занятий:** Занятия проходят 1 раз в неделю по 40 минут. 33 часа в год.

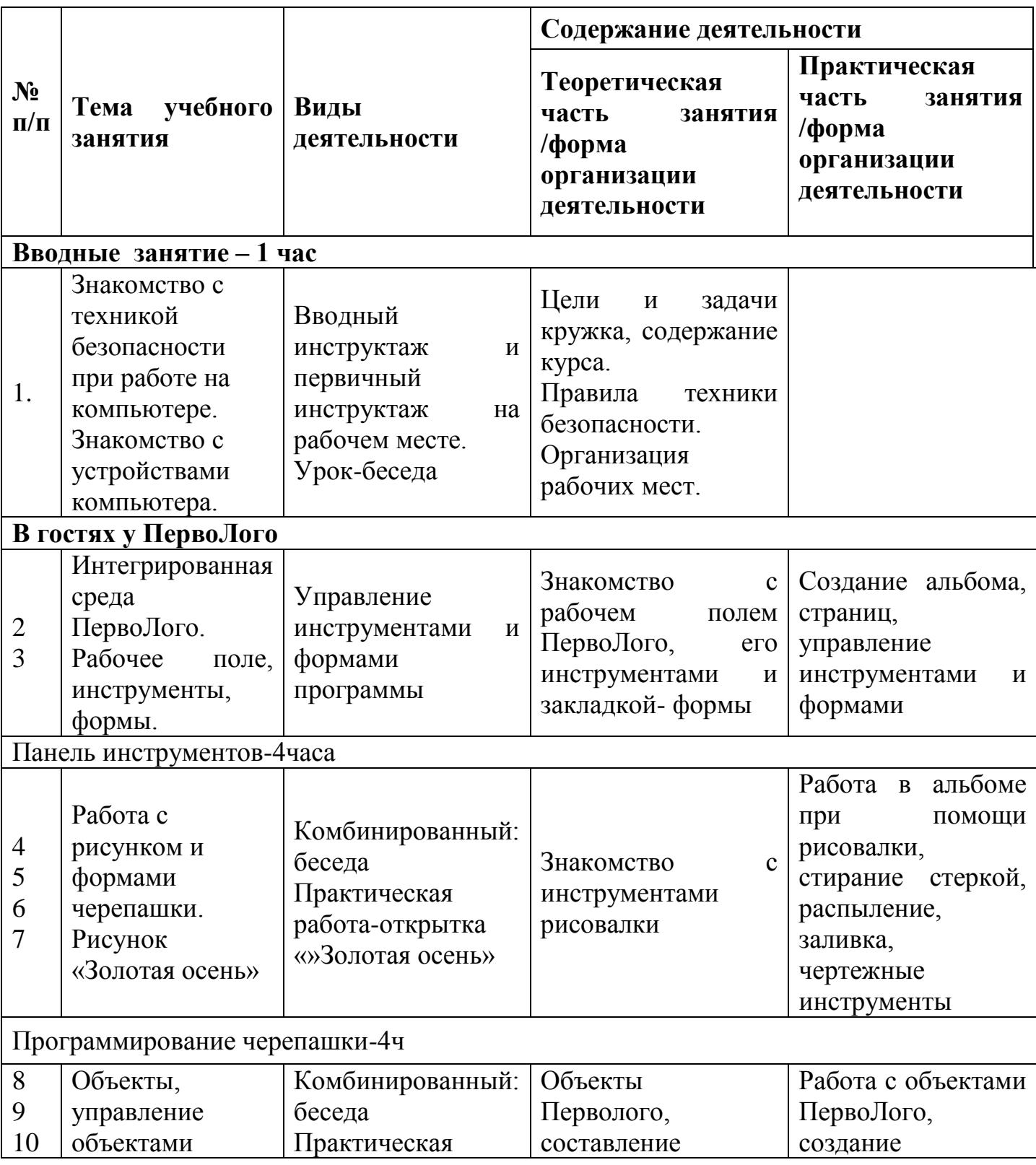

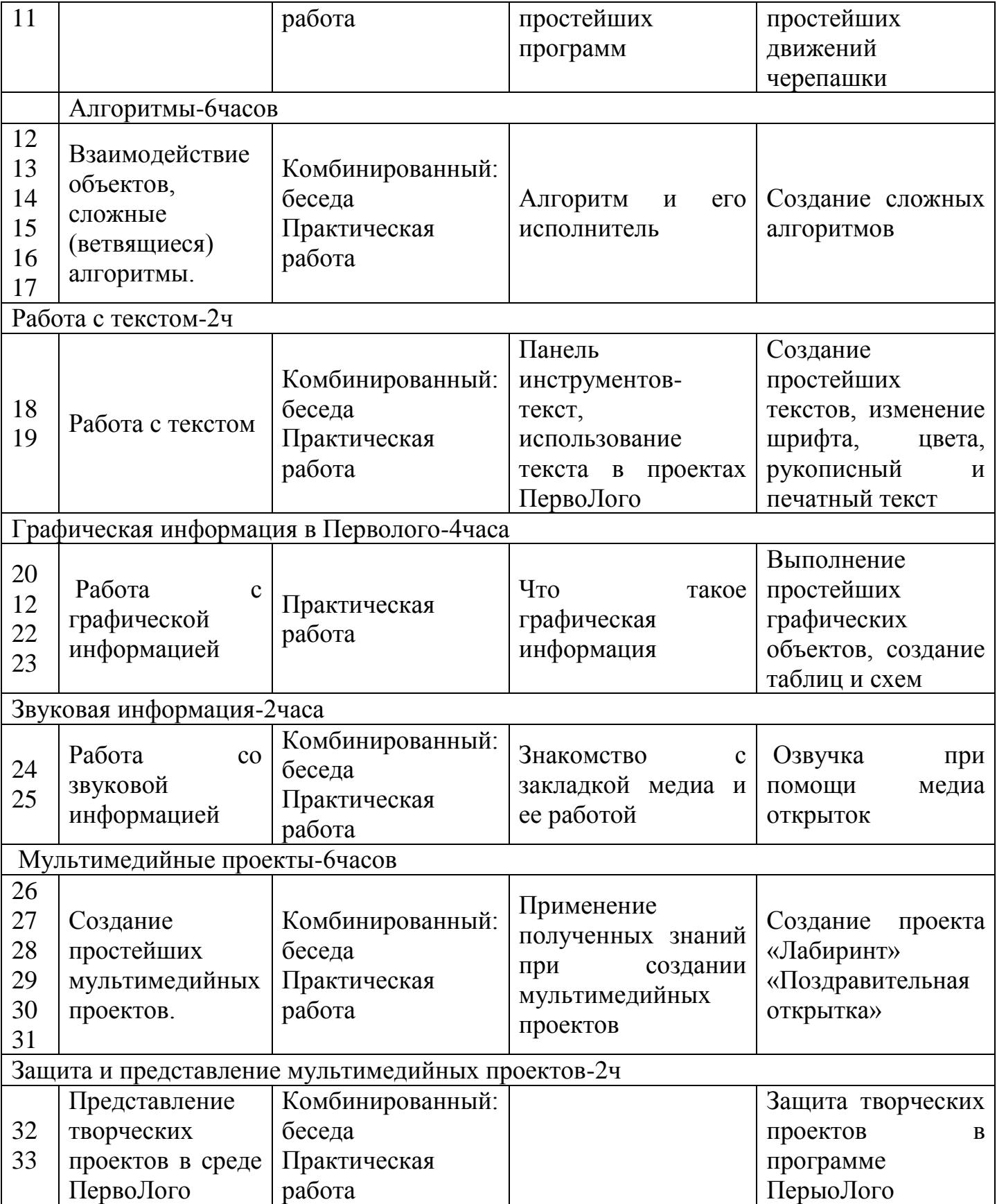

# **3. Календарно-тематическое планирование курса внеурочной деятельности**

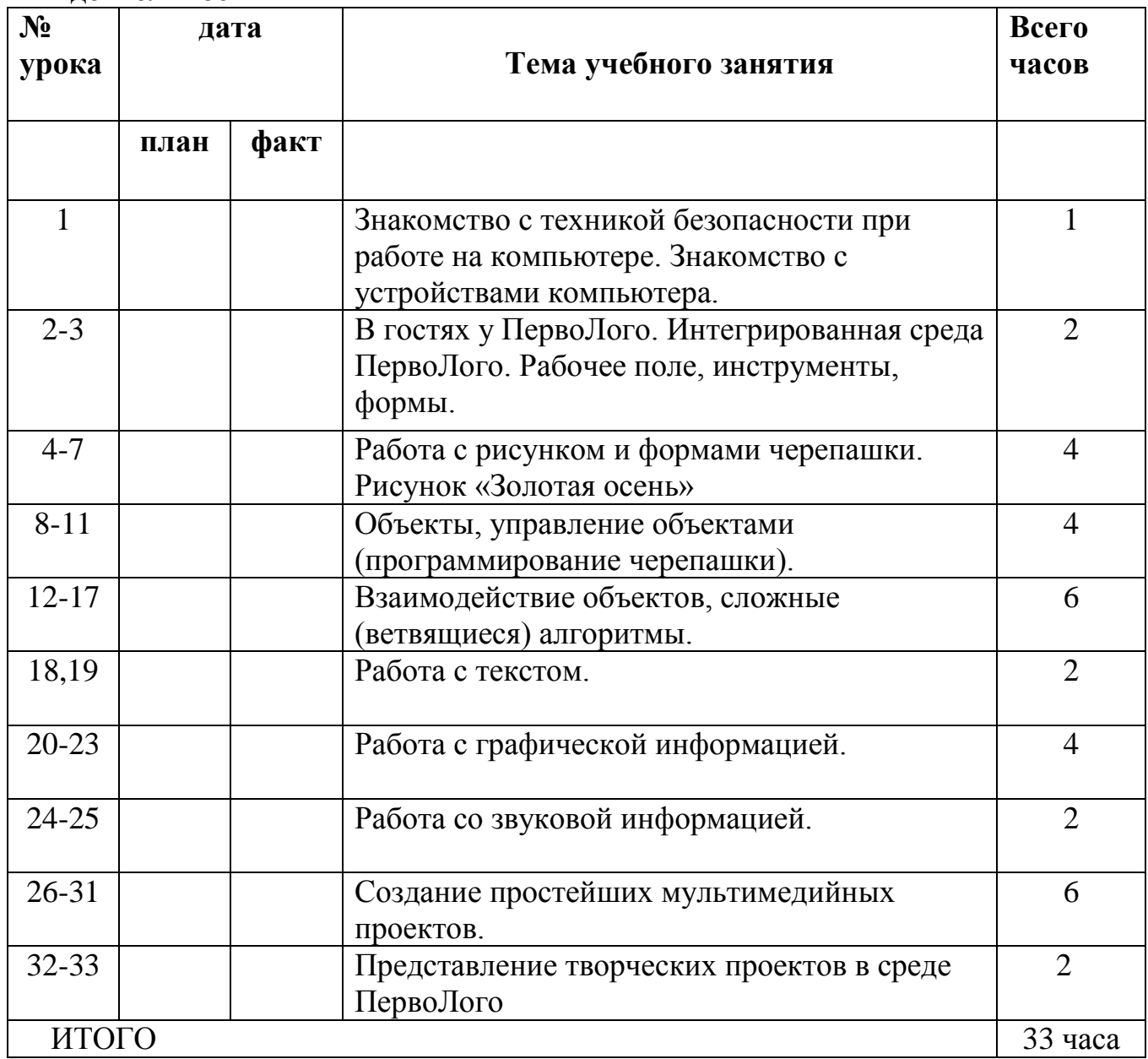